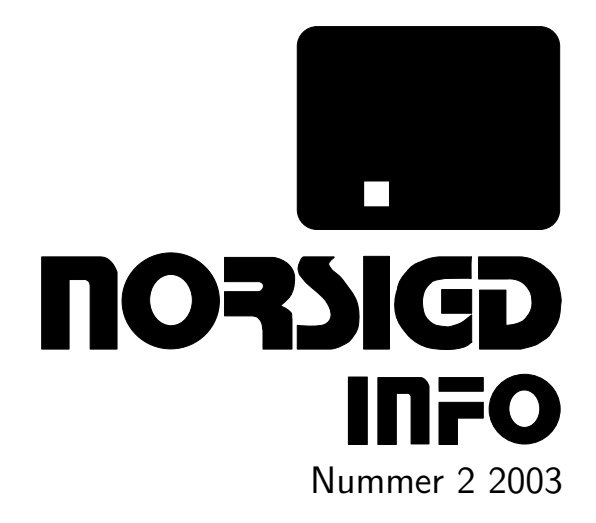

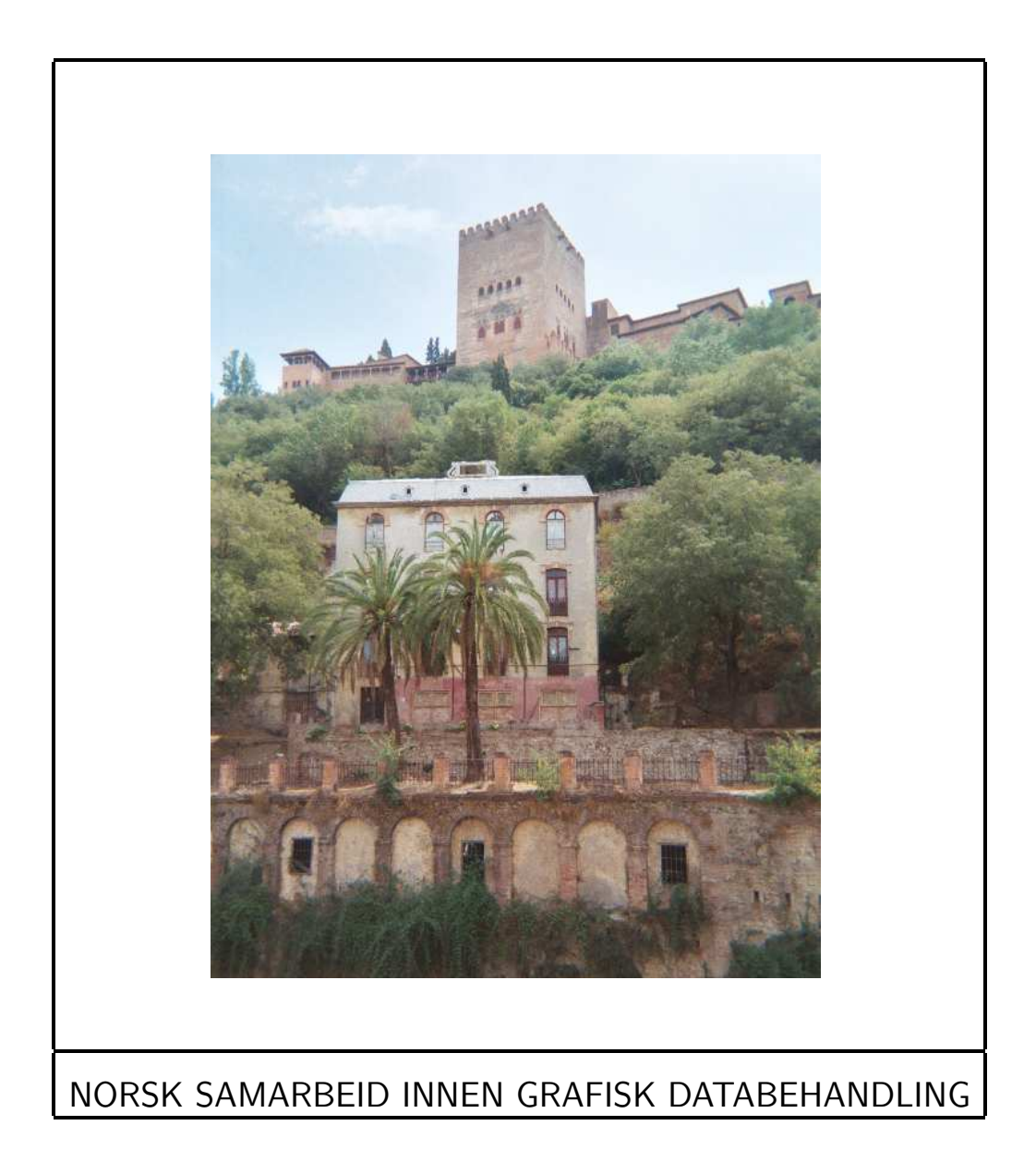

ISSN 0803-8317

# Aktivitetskalender

Hva skjer når og hvor?

#### Februar 2004

28–29 WCSG 2004: 12th International Conference in Central Europe on Computer Graphics, Visualization and Computer Vision, Plzen, Tsjekkia. http://wscg. zcu.cz/wscg2004/wscg2004.htm.

#### Mars 2004

4–5 SIMVIS 2004: 15th Conference on Simulation and Visualization, Magdeburg, Tyskland. http://www.simvis.org/simvis/tagung2004/.

# April 2004

19–21 CESCG 2004: 8th Central European Seminar on Computer Graphics, Budmerice, Slovakia. http://www.cg.tuwien.ac.at/studentwork/CESCG/ CESCG-2004/.

#### Mai 2004

- 19–21 VisSym04: Joint Eurographics–IEEE TCVG Symposium on Visualization, Konstanz, Tyskland. http://www.inf.uni-konstanz.de/cgip/VisSym04/.
- 27–28 NOBIM 2004: Norwegian Conference on Image Processing and Pattern Recognition, Stavanger, Norge. http://www.nobim.no.

#### Juni 2004

- 16–19 CGI 2004: Computer Graphics International 2004, Hersonissos, Hellas. http: //www.ics.forth.gr/cgi2004/.
- 7–9 NPAR 2004: 3rd Int'l Symp. on Non Photorealistic Animation and Rendering, Annecy, Frankrike. http://www.npar.org/2004/.

#### August 2004

- 8–12 SIGGRAPH 2004: 31st Int'l Conf. on Computer Graphics and Interactive Techniques, Los Angeles, CA, USA. http://www.siggraph.org/s2004/.
- 30–(3) EG 2004: 26th annual conf. of the European Association for Computer Graphics (EUROGRAPHICS), Grenoble, France. http://eg04.inrialpes.fr/.

#### Helwig's Conference Calender

Flere aktiviteter finner du på http://www.vrvis.at/ConfCal/.

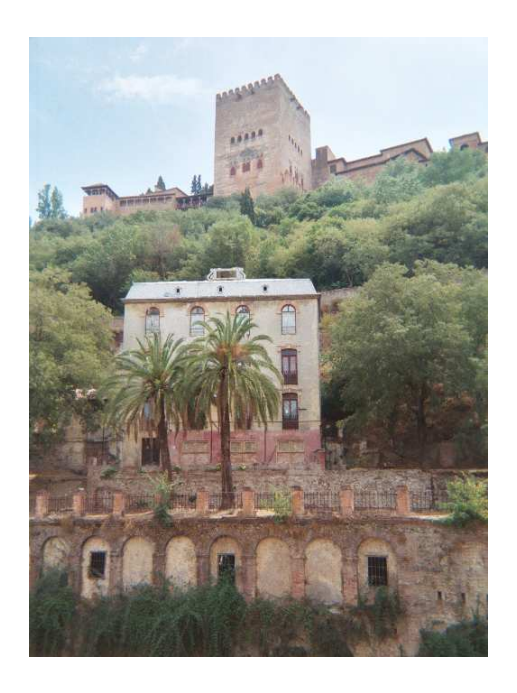

#### Om forsiden

Bildet på forsiden viser Alhambra på toppen, fotografert av Wolfgang Leister under Eurographics konferansen.

# Hilsen fra styret

Kjære medlemmer,

I denne utgaven presenterer vi et variert utvalg av temaer innen datagrafikk. Vi dekker to begivenheter: EG-konferansen 2003 og Seminar om bildebehandling. Det har kommet ønsker om at NOBIM og NORSIGD arbeider faglig tettere sammen. NOBIMs formann presenterer sin forening.

Det første faglige bidraget ser på en applikasjon for innholdsleverandører som bruker EXIF standarden. Deretter kommer det en beretning om en som lagde sin egen spillefilm-DVD. Dette er sikkert interessant for dere som vil gjøre det selv i praksis. Til slutt ser vi på hvordan bilder blir brukt innen medisin, hva en PACS er og hva DICOM standarden brukes til.

Med dette kontrastrike programmet ønsker NORSIGDs styre våre medlemmer alt godt i det nye året 2004.

Hilsen,

Wolfgang Leister

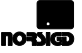

# NORSIGD Info

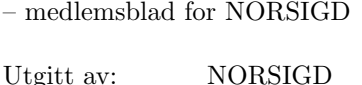

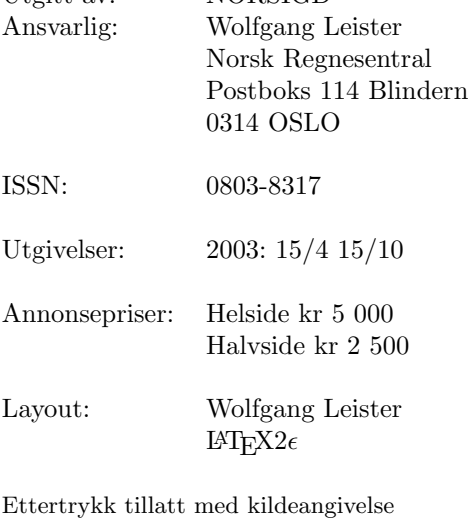

# Innhold

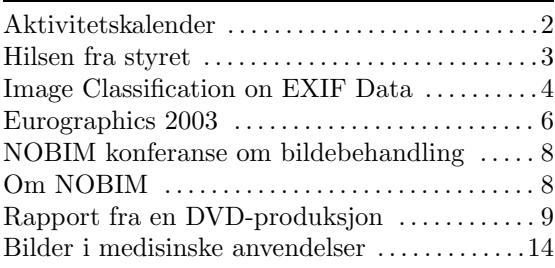

# Image Classification Using Heuristic Weights on EXIF Data

Arve Larsen<sup>1</sup>, Knut Holmqvist, Norsk Regnesentral

The focus of this paper is on a weight-based metadata approach for image classification. A demonstrator is made to produce an automatic classification of a collection of sample images. This classification is useful in several context, for instance for rapidly classifying large collections of images. The automatic classification is tested on a set of sample images from a newspaper.

The number of digital images being produced professionally makes it virtually impossible to classify them manually. The indexing of image retrieval systems often does not keep pace with the number of images stored. Methods for automatic classification, tagging, archiving and retrieval must be developed in order to handle this amount of images. One task is to classify images in different categories. After categorisation methods suitable for specific categories can be applied, increasing the likelihood of automatic procedures to generate a satisfactory result compared to a "one-method-fits-all" approach. Various methods are used to automatically analyse images in order to classify them. This is an active area of research and the literature on topics such as face detection is vast. Rui, Huang and Chang [1] give an overview of the past, present and future of image retrieval. This paper also contains an extensive set of references. We propose a solution for classifying images based on analysing the metadata associated with digital images. From the metadata stored in the image file we use a weighted sum of parameters to classify images as portrait, action or landscape. The weights for the different classes are derived from our knowledge of photography and fine-tuned against a set of test images. As the set of meta-data is small and computations easy, this approach should be fast compared to those that employ image processing.

# The Exif standard

The goal of the EXIF standard is to achieve interoperability between image files from digital still camera of different makes. The Exif filerecording format is based on existing formats. Compressed files are recorded as JPEG with application marker segments inserted. Uncompressed files are recorded in TIFF format. Related attribute information for both compressed and uncompressed files is stored in the tag information format defined in TIFF.

# Using Exif meta data for image classification

In classification of images two basic methods have been discussed in the literature, a high level analysis based on recognizing objects and/or features in the image (see e.g. Wang [2]), and a second method based on low-level analysis (see e.g., Belongie [3]). Our method focuses on extracting and synthesising new meta-data from the EXIF meta-data provided by the camera. The approach is to base the analysis on our knowledge of photography. We are currently investigating different methods for doing this. Method 1 below is currently implemented. Method 2 is being considered. Our goal is to classify a set of pictures into three different categories called portrait, landscape and action. A portrait has a strong visual focal point, while any foreground or background is rendered out of focus. A landscape on the other hand has all or at least a large portion of the image in focus. It may or may not have a visual focal point, and the picture itself is often arranged into horizontal or vertical bands. The predominant characteristic of an action picture is that it attempts to freeze movement, for instance a football player, or a moving car. We have chosen these categories based on general rules for photography. We also consider them to be useful when classifying a large collection of images, and for processing and use of the images.

#### Method 1: Weights

The implementation of method 1 is a heuristic algorithm that uses EXIF information to predict the likelihood that a particular image is a portrait, landscape or action picture. The algorithm uses information such as focal length, shutter speed, film speed and aperture.

The algorithm is based on several assumptions on typical images within a category:

 $1\,\mathrm{Arve}$  Larsen arbeider nå ved Favourite Systems AS.

- 1. An image with a short focal length (wide angle) and small aperture (large f- number) is more likely to be a landscape type picture
- 2. An image with a fast shutter speed relative to light levels is more likely to be a action type picture
- 3. An image with a large aperture (small fnumber) and a normal- to short tele lens (50-135mm) is more likely to be portrait style
- 4. An image that is higher than it is wide is more likely to be a portrait
- 5. An image that is wider than it is high is more likely to be a landscape
- 6. The use of flash increases the likelihood of a portrait, especially with high light levels (typically fill-in flash)

These assumptions are partially based on well-known "rules of thumb" of photography, as well as our assessment of what could be derived from the available EXIF entries. Assumptions like these are used to compute two values, verdict and strength. The "verdict" is an estimate of how likely it is that a given image is of a particular type. The "strength" is an estimate of how good the verdict is. The initial weights used for the three classes of images we consider in this were estimated from our original assumptions. These weights were then tested and refined against a set of typical images. Based on the result from this test, some of the weights were shifted slightly.

#### Method 2: Aggregating meta-data

Another possible approach is to aggregate the low-level EXIF meta-data into higher-level abstractions. Examples are: 1) Aperture, shutter speed and film speed gives light level or exposure value (EV); 2) Focal length, subject distance and aperture can be used to calculate depth of field, area of focus etc.; 3) Flash and high EV can indicate fill-in flash. Aggregated data such as these can then be used to classify images, for instance using principles like this: "Photographs with fill-in flash are more likely to be portraits"; "Photographs with a large depth of field are more likely to be landscapes", "Photographs with a high shutter-speed with low EV are more likely to be action shots". Using this approach, deductions and classifications can be based on several types and levels of aggregated data.

## Test results

Norway's largest newspaper, VG, supplied the set of images used for testing. It represents some typical batches of images coming from large events, including the recent royal wedding in Norway, photos from other events as well as illustrations for more general articles. In total we ran our tests on about 2200 photographs. Our work indicates that our implementation of Method 1 works well for typical pictures that fall into the two categories landscape and portrait. We also found that a large portion of the typical press-type pictures we assessed fall into two separate categories: photo session and reportage. Although these images are classified according to our original approach, we discovered that they were best viewed as separate categories. Reportage-type pictures usually depict a person in an environment. It has both the strong focal point of a portrait and the depth of field of a landscape. Indeed, these pictures score high on our landscape test. In order to distinguish between reportage and general landscape pictures on could possibly utilise the subject-distance entry from the EXIF header. Reportage pictures usually have short to very short subject distance, while landscapes tend to extend depth of field to infinity.

### Conclusions

Our work shows that EXIF data can be useful in automatic classification of general images. For more specific purposes, for instance processing newspaper- style images, the generic categories may not be suitable. Our results indicate that other, more specialised categories may be defined and estimated from EXIF- data.

## References

[1] Y. Rui, T.S. Huang and S.-F. Chang, Image retrieval: Past, present and future. International Symposium on Multimedia Information Processing

[2] Wang, J.; Li, J.; Chan, D.; Wiederhold, G.: Semantics-sensitive Retrieval for Digital Picture Libraries, D-Lib Magazine November 1999 Volume 5 Number 11

[3] Serge Belongie, Chad Carson, Hayit Greenspan, and Jitendra Malik: Color- and Texture-Based Image Segmentation Using EM and Its Application to Content-Based Image Retrieval

# Eurographics 2003

Wolfgang Leister, Norsk Regnesentral

NORSIGDs fagansvarlig har besøkt Eurographics 2003 i Granada. Her gjengis det noen inntrykk fra konferansen.

Eurographics konferansen 2003 fant sted i byen Granada i Spania. Granada, som en gang har vært hovedstad i Spania, ligger ved foten av fjellplatået Sierra Nevada. Mest kjent er Alhambra, som vitner fra tiden da Maurene holdt til i Spania.

Konferansen fant sted i begynnelsen av september, og i Oslo var det nokså kjølig ved avreise. I Spania derimot var det fortsatt varmere enn hele sommeren i Oslo.

Når man ser ut av vinduet på flyet så ser landskapet i Spania fra luften helt anderledes ut enn det man ser litt lenger nord i Europa. Man ser mange åkrer med regelmessig beplantning av trær og busker med mye mellomrom. Dette er noe som gir inntrykk av at hele Spania ser ut som et stort avisbilde. Eller er det bare meg som ser en sammenheng mellom et grafisk rasterert landskap og konferansen der datagrafikk er hovedsaken?

Rett etter ankomst på flyplassen i Granada måtte jeg skynde meg, fordi turen til Alhambra sto på programmet samme kveld, og det ville jeg jo få med meg! Møteplass var Plaza Nueva og vi gikk opp til palasset til Carlos V og Alhambra, der vi fikk en omvisning. Spesielt utsmykningene på mange rom i Alhambra er meget interessante. Etter omvisningen gikk vi til Carmen de los Martires, der "Welcome Reception" fant sted.

Vi fikk mange tapas med spesialiteter fra landet. Mange var litt usikre om det skulle være nok mat etter en lang omvisningstur, fordi de enkelte matbitene syntes så små. Men vi ble mette, og hensikten var jo å bli kjent med hverandre. Welcome Reception var den ideelle anledningen til å prate med andre konferansedeltagere, både kjente og ukjente.

Tre andre deltagere fra Norge var også tilstede på konferansen, til og med NORSIGD medlemmer. Men fremdeles er den nordiske delegasjonen nokså liten sammenlignet med andre europeiske land.

Konferansen var delt inn i to dager med tutorials og tre dager med presentasjoner av papers og prosjekter, oversiktsforedrag, industriseminarer og andre presentasjoner. Selv om det var et bredt spekter av tutorials på programmet, deltok jeg ikke på disse.

### Konferansen

Konferansedelen varte i tre dager, fra onsdag til fredag. Hver dag inneholdt et invitert foredrag med aktuelle temaer, og fire parallelle sesjoner med presentasjoner (papers, industriseminar, state-of-the-art rapport).

Totalt sett ble det tilbudt sytten sesjoner med full-papers, ni sesjoner med short-papers, sju STAR (state of the art) reports, og to industriseminarer. I tillegg kom det en presentasjon av short papers og ni sesjoner med lab-presentasjoner. Blant disse programpunktene kunne deltagerne velge, og ofte skjedde flere interessante ting samtidig. Det kan også nevnes at deltagerne fikk en omfattende og tung bag med papir. Heldigvis er hele innholdet også tilgjengelig på en CD og på EG websidene (om man er EG medlem).

Totalt hadde ca. 350 deltagere funnet veien til konferansen. Av 222 innsendte fullpaperbidrag, hvorav 98 fra utenfor Europa, ble førtifem valgt ut. I tillegg kom det med førti-tre short presentasjoner (10 minutter per foredrag). Om det ikke var nok fantes det også interakive demoer, education presentations, slides & videos, og poster presentations.

#### Temaer

Temaene i EG-konferansen kan ofte brukes som indikator på hvilke temaer som er aktuelle i datagrafikk-forskningen. Antall temaer i år har faktisk blitt større enn på lenge, med veldig forskjellige emner: Modelling, Rendering and Animating Nature, Capture and Segmentation, Visibility, Collision and Motion, Compression, Non-Photorealistic Rendering, Animation of Fluids and Hair, Image Quantization, Hardware-based Graphics, Textures and BRD-Fs, Meshes, Non-Photorealistic Rendering and Painting, Photorealism, Practice and Experience, Global Illumination, Faces and Speech.

Kvaliteten på foredragene var bedre i år enn i de siste årene, også når det gjelder foredragsteknikken.

Alle full-papers artikler finnes samlet i konferanseutgaven til Computer Graphics Forum. EG-medlemmer får elektronisk tilgang til artiklene på http://www.eg.org. De andre bidragene, inkludert short papers og STAR reports ble utgitt i separate bind på papir, men er også tilgjengelig elektronisk.

## Inviterte foredrag

Hver dag ble det holdt et invitert foredrag med et aktuelt tema. Først ut var Chandrajit Bajaj med "Volumetric Filtering, Modeling and Visualization for Nano-Medicine", som viste i praksis en viktig anvendelse for datagrafikk. På den andre dagen var det Leif Kobbelt med "Freeform Shape Representations for Efficient Geometry Processing". Her ble det gitt en teoretisk fundert oversikt over aktuelle problemstillinger innen representasjon av geometri. På den siste dagen, rett før sluttsesjonen, ga Werner Purgathofer med foredraget "Open Issues in Photo-realistic Rendering" et kåseri med oversikt over kunsten å lage fotografisk presise bilder med datagrafikk.

### Presentasjoner

Det ble avholdt 7 STAR sesjoner, der forskningsfronten og uløste problemstillinger innen aktuelle temaer blir presentert. Et interessant tema var "Virtual Endoscopy in Research and Clinical Practice" av Dirk Barz ved Universitetet i Tübingen. Han kommer til å presentere noe av foredraget sitt i Norsigd Info. Andre temaer for STAR presentasjoner var "Real Time Soft Shadow Algorithms", "Digital Actors", "Hardware Lighting and Shading", "Real Time Ray Tracing and its Use for Interactive Global Illumination", "Information Visualization", og "Distributed and Collaborative Visualization".

I en egen presentasjon skulle filmer og bilder vises frem. Dessverre ble denne sesjonen negativt påvirket av tekniske problemer. Lyd og bilde ble ikke vist riktig, og etter en halvtimes forgjeves prøving og feiling forlot de fleste salen. Presentasjonen ble vist på et senere tidspunkt.

### Det sosiale programmet

Det sosiale programmet er en viktig ingrediens for slike konferanser. Her knytter man nye kontakter og man vedlikeholder de gamle. Eurographics konferansen 2003 bød på mange muligheter. Ved siden av omvisningen på Alhambra fikk vi også en guidet omvisning på Albaycin og Sacromonte. Dette er bydeler i Granada som er kjent for sin historie. Gatene er meget maleriske med sydlandsk preg. Flere guider gjorde sitt beste for å presentere oss for byens historie. Omvisningen endte ved restaurant La Chumbera, som befinner seg i en av hulene som ble brukt til boligformål av sigøynere. Selve cocktail party var i samme stilen som welcome reception.

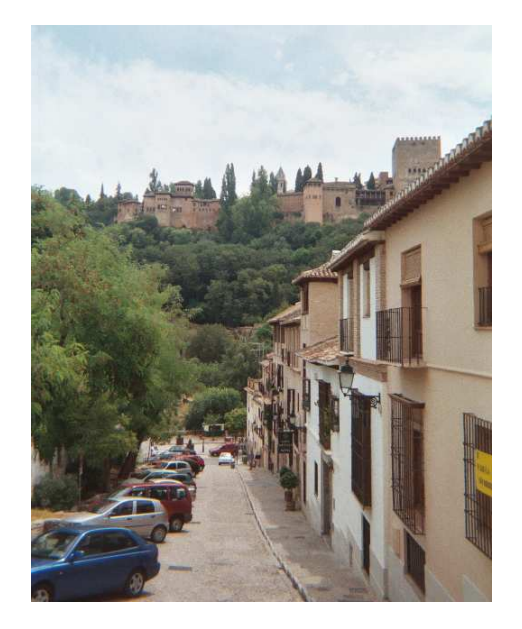

Conference dinner fant sted noe utenfor byen, og vi ble busset ditt. Før dinner ble det hageparty der igjen tapas fra den regionale kjøkken ble servert. Så gikk vi inn til selve dinner, som ble omkranset av en fremvisning i flamenco dans, samt en introduksjon i dens opprinnelse.

Da vi senere på kvelden kom tilbake til Granada begynte det˚a regne, og et større tordenvær satte inn med storm. Vi var heldige som kom tilbake til hotellet før stormen, en del veier ble stengt på grunn av trær som blåste overende. I nyhetene neste dag kunne vi se at uværet hadde gjort større skade andre steder i Spania.

Det finnes sikkert flere ting å berette om. Om noen ønsker å lese de faglige bidragene så henvises til Eurographics Web-sider på http: //www.eg.org/. Eurographics 2003 har vært en lærerik og vellykket konferanse også i år. Den neste konferansen finner sted i begynnelsen av september 2004 i Grenoble, Frankrike.

# Fra konferansen om bildebehandling

Wolfgang Leister, Norsk Regnesentral

NOBIM konferanse om bildebehandling fant sted 3. november 2003. Norsigd's fagansvarlig har besøkt arrangementet.

NOBIM (Norsk samarbeid for bildebehandling og mønstergjenkjenning) har et faglig samarbeid med Norsigd. Konferansen hadde mange spennende presentasjoner å by på. Et annet målet for min deltagelse på seminaret var å bli bedre kjent med de som står bak denne foreningen.

Seminaret begynte på Intervensjonssenteret ved Rikshospitalet der det var foredrag om minimalt invasiv kirurgi og kirurgiske roboter. Teknisk leder ved Intervensjonssenteret, Eigil Samset, snakket om fremtidige tekniske utfordringer i avansert kirurgi. Etterpå snakket Ole Jakob Elle om bruk av roboter i forbindelse med minimalt invasiv kirurgi. Det hele ble fulgt opp med utprøving av kirurgiske roboter i forbindelse med stereosyn. Deretter gikk turen videre til Norsk Regnesentral der vi spiste en enkel lunsj.

Etter lunsj fulgte fire bidrag: Asbjørn Berge, som er doktorgradsstudent ved Ifi, presenterte sitt arbeide innen klassifisering av hyperspektrale data. Knut Holmkvist fra Norsk Regnesentral presenterte sitt prosjekt med bruk av EXIF-data for å klassifisere bilder. Trine Kirkhus fra SIN-TEF presenterte sitt arbeide for Jordan med å utvikle en tannbørste. Til slutt presenterte teknologidirektør i CargoScan, Kjell Kråkenes, deres produkter for scanning og volumbestemmelse av stykkgods. Møtet ble prikkfritt organisert av Line Eikvil og Ragnar Bang Huseby.

En liten presentasjon av NOBIM for NOR-SIGDs medlemmer: NOBIM er en interesseorganisasjon for dem som arbeider innenfor bildebehandling og mønstergjenkjenning. Foreningen har ca. 140 personlige medlemmer og 21 bedriftsmedlemmer. NORSIGD og NOBIM har en avtale der hver av foreningene er medlem i den andre foreningen. Mer info om NOBIM finner du på www.nobim.no.

# Om NOBIM

Lars Aurdal, Formann i NOBIM

Norsk forening for bildebehandling og mønstergjenkjenning, NOBIM, er et fagforum for bildebehandling og mønstergjenkjenning i Norge. Foreningen arbeider for å fremme utvikling innen faget gjennom informasjonsvirksomhet, konferanser og medlemsbladet Piksel'n. NOBIM har også nær kontakt med nordiske søsterorganisasjoner og deltar med representanter i store, internasjonale forum som IAPR (International Association for Pattern Recognition).

NOBIM har i dag rundt 140 personlige medlemmer og 20 bedriftsmedlemmer. Disse dekker et vidt spekter fra akademiske miljøer, via forskning og utvikling til industri, salg og anvendelse av applikasjoner. NOBIM skal dekke alle interesser innenfor bildebehandling og være et kreativt møtested mellom dem som utvikler metoder og dem som søker etter løsninger på spesifikke problemer.

Hvorfor være medlem? I lille Norge er det naturligvis ikke mange som har gjort bildebehandling og mønstergjenkjenning til en levevei, og markedet innen denne snevre sektoren er ikke stort. Derfor er det desto viktigere å kjenne de få som jobber med dette og også de bedriftene som bruker resultater fra disse viktige fagfeltene. Ellers er det selvfølgelig viktig å holde seg oppdatert innen feltet sitt, NOBIM har lenge organisert seminarer og formidlet kontakter mellom dem som jobber innen NOBIMs område. I framtiden håper vi at NOBIM vil spille en viktigere rolle også i forbindelse med rekrutering til fagmiljøet (hook them while they're young and you hook them for life . . . )

Du finner mer informasjon om NOBIM på www.nobim.no, du kan nå medlemmene av styret på styret@nobim.no.

# Rapport fra en DVD-produksjon

Henning Kulander, Realistforeningen ved UiO

Som et morsomt innslag til en årlig 17. mai feiring i en studentforening på Blindern ble det laget en film som handlet om jakten på foreningens tradisjonsrike og myteomspunnede fane. Filmen fikk navnet "Sherlock og den store fanejakta", og ble laget av tre studenter som reiste fra Oslo til Bergen, videre til England, Skottland og til slutt til Paris, hvor fana ifølge myten skal stamme fra. I denne artikkelen beskrives hvordan DVDen ble til og hvilken programvare som ble brukt til produksjonen.

Ingen av de involverte hadde tidligere erfaring med filming, filmredigering eller å lage DVDer. Men alle hadde høy teknisk innsikt og vilje til å lære. Denne rapporten tar opp erfaringene fra prosjektet.

Målet med prosjektet var å lage en DVD mest mulig lik en kommersielt tilgjengelig DVD. Det vil si med menyer, menyoverganger, krav til brukervennlighet og design, ekstramateriale, selve filmen i original og utvidet utgave samt animerte scenevalgsmenyer. DVDen måtte også ha et eget cover som passet inn sammen med andre profesjonelle DVD-filmer i hyllen, samt trykk på plata og et "inlay" i coveret.

Et annet viktig mål var å lære hvordan en DVD lages helt fra begynnelsen. Forfatteren har lenge hatt interesse for å se "Making of" dokumentarer på DVDer for å lære hvordan ting gjøres, men det finnes ingen erstatning for å prøve ting i praksis. S˚a dette var en unik mulighet til å lage en DVD helt fra idé-stadiet, via filming, klipping og til slutt prosessen ved å sette sammen en DVD. Det var også ønskelig å teste og lære begrensningene ved DVD-formatet og verktøyene som var tilgjengelige.

#### Hva er en DVD?

DVD er en forkortelse for "Digital Versatile Disc". Dette er en standard som dekker et fysisk media for lagring av data, lyd og video. Mange kaller DVD for "Digital Video Disc" fordi den oftest forbindes med video, men meningen er at den skal være fleksibel og kunne brukes til forskjellige ting.

#### Fysisk media

En DVD-plate ser ut som en vanlig CD. Den er like stor og har samme form. Forskjellen på en CD-plate og en DVD-plate er at data pakkes tettere sammen. I tillegg er det mulig å lagre data i to lag ved å fokusere laseren forskjellig. Det er også mulig å bruke begge sider av platen, noe som gir en maksimal kapasitet på 17GB. Det vanligste er to-lags plater som har en kapasitet på 8,5GB.

For skrivbare plater finnes det flere standarder som kjemper mot hverandre. De vanligste er DVD-RAM, DVD- $R(W)$  og  $DVD+R(W)$ . De har alle en kapasitet på rundt 4,7GB og har kun ett lag. Det har også begynt å komme to-lags DVD+/-R plater, men de er ikke vanlige enda. Et problem med disse platene er at stasjonære spillere ikke alltid klarer å spille disse, og det er også forskjell på hvilke plater som er mest likt av stasjonære spillere, selv innenfor én standard.

#### Filstruktur

En DVD-plate med video er bygget opp på en bestemt måte. Det er enkelt å se strukturen ved å putte en DVD-plate i en DVD-ROM spiller. Informasjonen en stasjonær DVD-spiller trenger for å spille av platen ligger i en katalog ved navn VIDEO\_TS.

VIDEO\_TS katalogen inneholder to typer filer: Presentasjonsfiler (.VOB, Video Object) som inneholder video, lyd og teksting; og navigasjonsfiler (.IFO) som inneholder hopp, programmer, knappedefinisjoner og så videre. I tillegg ligger det sikkerhetskopier (.BUP) av navigasjonsfilene for å sikre disse mot riper. Separate filer muliggjør rask tilgang til DVD-videoens struktur. [1]

Videoformatet som brukes på DVD er MPEG-2. Lydformatet er vanligvis Dolby Digital (AC3), Digital Theater System (DTS) eller Pulse Code Modulation (PCM). Lyd og bilde multiplekses sammen i .VOB filer. Disse filene kan ikke være større enn en gigabyte, dersom filen blir større blir det laget et "Video Object Set" med flere .VOB filer.

#### Muligheter

DVD-video-standarden ble laget for å tilby høykvalitets digital video til vanlige brukere ved hjelp av MPEG2. På en 2-lags DVD plate kan

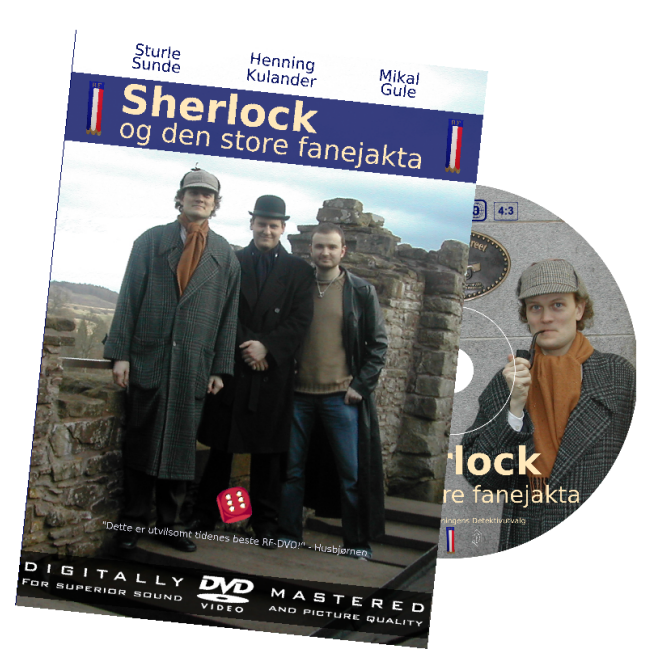

Figur 1: Cover og disk

det tilbys 2-3 timer med høykvalitets video og lyd.

Innholdet på en DVD er delt opp i spor. Et spor er delt opp i video, lyd og teksting. Totalt kan et spor ha 9 videostrømmer (alternative vinkler), 8 lydstrømmer og 32 tekststrømmer.

MPEG2-standarden gir også mulighet til å ha forskjellige lydspor. Dette brukes til å gi høykvalitets DTS lydspor, alternative språk eller kommentarer til filmen.

I tillegg til video og lyd inneholder videoobjektene teksting. Siden tekstingen er kodet som bitmap grafikk, og ikke som ren tekst (for å få den til å se lik ut på alle spillere), kan tekstingssporet brukes til andre ting enn ren teksting.

Et spor kan også ha markører, ofte kalt kapittelmarkeringer, som kan brukes til å hoppe rundt i sporet. Den vanligste bruken av markørene er scenevalgsmenyer som gjør det mulig å hoppe rett til en scene. Det er også disse som muliggjør bruk av "Previous" og "Next" knappene på fjernkontrollen og kontrollerer hvor det hoppes til. En annen mulighet er å lage en historie ("Story") med markørene. Dette blir et virtuelt spor som hopper rundt mellom gitte markører i tilhørende spor.

I tillegg til vanlige passive videospor inneholder vanligvis DVD-plater én eller flere menyer. En meny består av et bakgrunnsbilde, stillbilde eller MPEG2-video, tekstingsspor som brukes til å markere hva brukeren har valgt, informasjon om hvor forskjellige knapper er og forholdet mellom disse. Noen ganger inneholder menyene også lyd. Hver meny kan ha opp til 36 knapper. Menyene gir brukeren interaktivitet og mulighet til å velge hva som skal spilles.

DVD-standarden inneholder også et enkelt programmeringsspråk som gjør det mulig å lage skript. Skript kan kjøres før eller etter spor og gjør det mulig å lage mer avansert funksjonalitet som avspillingslister eller spilling av tilfeldige spor.

Etter at et spor er avspilt hopper DVDspilleren til neste spor, et skript eller til en meny. Denne oppførselen defineres i sporet.Det vanlige er ˚a starte DVD-en med et introduksjonsspor som ofte reklamerer for produksjonsselskapet, viser advarsler og til slutt viser en animasjon som ender opp med en hovedmeny. Knappene i hovedmenyen vil være knyttet opp enten mot et spor som gir en filmsnutt (for eksempel hovedfilmen), en overgang til en meny, eller til en meny direkte. Filmspor går vanligvis over til en overgang tilbake til den menyen det ble valgt fra, eller direkte til denne menyen.

På denne måten kan en DVD tenkes på som en graf med objekter (noder) og pekere (rettede kanter) mellom disse. Det er også slik profesjonelle DVD-program viser et prosjekt mens det er under utvikling.

DVD-standarden har også en del andre muligheter som stort sett går på å innskrenke hvilke muligheter brukeren skal ha. Disse mulighetene blir ikke tatt opp i denne rapporten.

#### Begrensninger

MPEG-video definerer tre forskjellige bildetyper:

- I-rammer. Dette er et bilde som er komprimert uten avhengighet til andre bilder.
- P-rammer. Dette er bilder som er avhengige av forrige I- eller P-ramme.
- B-rammer. Disse er avhengige av forrige og neste I- eller P-ramme.

Tilsammen utgjør samlingen av bilder fra en Iramme til neste en gruppe bilder (GOP, Group of Pictures). For å gjøre DVD-spillerene så enkle som mulig må GOP'ene i et spor følge et bestemt mønster som er likt i hele dette sporet. Dette mønsteret sier hvilken rekkefølge de forskjellige bildene kommer i. For eksempel er IB-BPBBPBBPBBPBB et slikt mønster som gir en GOP-størrelse på 15 bilder. Problemet med dette er at det begrenser hvor i et spor det er mulig å hoppe til. Det er kun mulig å hoppe til begynnelsen av en GOP, siden kun I-rammene inneholder et fulstendig bilde. Med GOP-størrelse på 15 bilder vil oppløsningen være $\frac{3}{5}$ sekunder.

Selv om det kan se ut som om DVD-plater inneholder mye interaktivitet og animasjoner er interaktiviteten egentlig ganske begrenset. Interaktiviteten begrenser seg stort sett til å kunne hoppe til et spor eller en meny. Animasjoner er bare vanlige spor som alle andre. Skriptspråket kan brukes for å lage mer interaktivitet, men også dette er veldig begrenset siden det har få variable og ingen stack. Grunnen til dette at DVD-spillere skal være så billige som mulig og en DVD-plate virke likt på alle spillere.

Et annet problem med interaktivitet kommer fra at DVDspillere ofte har høy søketid for å finne et spor. Fra brukeren trykker på en knapp må DVDspilleren finne sporet på platen, lese inn en del av det til en buffer, (dekryptere det hvis det er kryptert,) dekode MPEG-strømmen og vise på skjerm. Dette tar vanligvis fra ett til fem sekunder.

### Programvare for å lage en DVD

For å lage en DVD kreves det programvare. Hva som kreves av programvaren avhenger av hvor avansert DVDen skal være.

For å lage en DVD som i dette prosjektet fra råmaterialet "DV-video" trengs det videoredigeringsprogramvare for å redigere DV-video. Det kan være en fordel å ha programvare for å redigere lyd, da lyd fra opptak alene kan bli for dårlig. Ofte er dette innebygget i en videoredigeringspakke.

Når video er ferdig redigert må den kodes om til MPEG2, og lyden bør gjøres om til Dolby Digital. Vanlig ukomprimert PCM er også mulig, men den bruker unødvendig mye plass. Dersom det ønskes surroundlyd trengs det også programvare for å lage surroundlyd.

Videre kreves det programvare for å multiplekse lyd og bilde og ˚a lage filstrukturen som skal være på en DVD. Dette er ganske enkel programvare. Resultatet av dette er ett spor som vil være helt uten menyer.

Dersom det er ønskelig å ha menyer i tillegg trengs et bildebehandlingsprogram (eller tilsvarende) for å lage grafikken til menyene, samt et program som gjør det mulig ˚a definere hvor de forskjellige knappene er, hva som skal skje når disse aktiveres osv.

Dersom det også er ønskelig å ha overganger mellom menyer trengs det i tillegg programvare for å lage animasjoner. En bra videoredigeringspakke vil vanligvis ha noe slik funksjonalitet innebygget, men ønskes det svært avanserte animasjoner m˚a det brukes spesiell programvare for dette. Siden animasjonene er vanlige spor i likhet med selve filmen vil det ikke kreves noe mer avansert program for å definere disse enn det som kreves for å definere menyene.

Til slutt trengs det et program for å brenne en ferdig multiplekset DVD-struktur til en plate.

I tillegg kreves det også programvare for å lage DVD-cover, platetrykk og inlay. Her kan et bildebehandlingsprogram eller designprogram benyttes. Noen brenneprogrammer har innebygget funksjonalitet for å lage dette. Slik programvare pleier også å følge med utstyr for å lage trykk på platene.

Et eksempel på brukervennlig programvare for å lage en DVD er å bruke Final Cut Pro sammen med iDVD på Macintosh.

#### Programvare brukt til denne DVDen

En av prosjektdeltakerene er ansatt ved Universitetets Senter for Informasjonsteknologi (USIT) ved Universitetet i Oslo. USIT har et eget studio for produksjon av digital video. Det inkluderer kameraer, studio til å filme møter og lignende i, blåskjerm, DV-deck, PC og MAC med videoredigeringsprogramvare og videomonitor tilkoblet. Det ble gitt tillatelse til å bruke dette utstyret på kveldstid og i helger.

Som et prøveprosjekt ble Final Cut Pro 3 brukt til redigering av en liten reklamefilm. Selve filmen ble også redigert i Final Cut Pro og den ble brent ut på DVD med iDVD. Erfaringen med iDVD var at den var meget enkel i bruk, men ga ikke helt den fleksibiliteten som var ønskelig i det ferdige produktet.

Det ble derfor bestemt å prøve "DVD Studio Pro 1.5" til den ferdige DVDen. DVD Studio Pro er en avansert pakke for å lage DVDer. I motsetning til iDVD som gjør det meste av jobben selv, gjør ikke DVD Studio Pro så mye. Den forventer heller at brukeren vet hva som kreves og lager det selv. DVD Studio Pro jobber med spor, skript og menyer. Mellom disse tegnes det piler som illustrerer hvordan de henger sammen.

For å lage MPEG-2 video ble MPEG-2 CO-DECen i QuickTime brukt. Denne er ikke verdens beste, men den er enkel i bruk og godt integrert i Final Cut Pro. Discreet Cleaner ble også forsøkt brukt, men den fjernet noen av markeringene fra Final Cut Pro, var veldig treg å kode og laget MPEG-2 video DVD Studio Pro ikke klarte å spille av riktig.

Lyden ble kodet til Dolby Digital i A.PACK, som følger med DVD Studio Pro. Dette fungerte uten problemer, og var veldig enkelt.

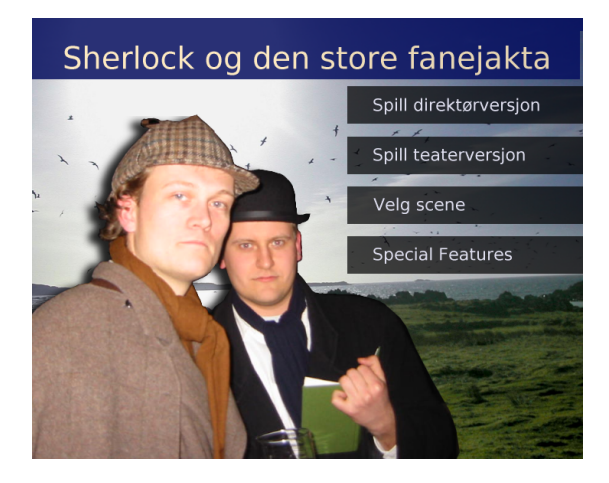

Figur 2: Hovedmenyen på DVDen er laget med programmet The Gimp.

Menybakgrunnene ble laget i The Gimp under Linux. Stilen som ble valgt var å bruke bilder fra turen. Ett bilde ble brukt som bakgrunn, noe nedtonet og et annet som forgrunn. Selve menyen ble laget som tekst på halvgjennomsiktig sort bakgrunn. På toppen av hver meny er tittelen på denne menyen. Fargevalget er inspirert av foreningens hjemmesider. Se figur for et eksempel på en meny. En av menyene har et videoklipp som bakgrunn. Ellers er stilen den samme.

Den mest kompliserte menyen er scenevalgsmenyen, rettere sagt menyene. Disse ble også laget i The Gimp, men for å få til animerte forhåndsvisninger i knappene måtte knappene gjøres gjennomsiktige, og videoklippene legges inn bak bildet og skaleres ned med Final Cut Pro. Dette kan antakelig gjøres på en enklere måte, men det virker.

Alle menyene ble lagt inn i Final Cut Pro og gjort om til en animasjon. Selv om det ikke var noen bevegelse i mange av dem. Grunnen til dette er at DVD Studio Pro ikke støttet menyer med lyd og statisk bilde. Derfor måtte bildet være video for å få lyd til menyen.

Mellom alle menyene ble det laget animasjoner. Disse ble laget i Final Cut Pro. Animasjonene foregår ved at bakgrunnen blandes gradvis over fra den som er aktiv til den som er i den nye menyen. Forgrunnen skroller samtidig sideveis. Også introduksjonsanimasjonen ble laget i Final Cut Pro.

DVD-coveret ble laget i The Gimp 1.3, som viste seg å være veldig stabil og funksjonell selv om det er en utviklingsversjon. Den var også mye raskere enn 1.2 og enklere i bruk. Trykk til DVD-platen ble også laget i The Gimp.

For å få flere utskrifter på ett ark ble bildene eksportert til PostScript som så ble håndredigert i Emacs. På den måten kunne bildene fra The Gimp plasseres fritt på et ark slik at platetrykket passet på klistremerkene sine og coverene kunne skrives ut med flere i bredden på en stor skriver.

Inlay til insiden av coveret ble laget i LAT<sub>E</sub>X. Bakgrunnsbildene ble lagt i bakgrunnen ved å håndredigere postscriptkoden.

#### Åpen kildekode til å lage DVD

Det hadde vært ønskelig å kunne benyttet mest mulig programvare med åpen kildekode til å lage DVDen; både av økonomiske og politiske årsaker. Dessverre er programvare med åpen kildekode for utvikling av DVD ikke særlig moden enda. Dette avsnittet diskuterer hva som ble brukt, hva som kunne blitt brukt og hva som mangler for et prosjekt tilsvarende dette.

Følgende programmer med åpen kildekode ble benyttet:

- The Gimp[2] ble benyttet til cover, platetrykk og menyer.
- sox ble benyttet til konvertering av lyd.
- **LATEX** ble benyttet til inlay-tekst.
- GNU Emacs ble brukt til redigering av PostScript, samt til diverse tekst og skriving under planleggingen.
- Gnumeric ble brukt til enkel regnskapsføring.
- forskjellige filer på disk.
- rsync ble benyttet til backup (fungerer dårlig på MacOS-X siden den ikke tar vare på MacOS attributter).

Det åpen kildekode ikke ble benyttet til var alt som hadde med videoredigering og DVDbygging å gjøre. Men hva finnes her? Programvare til videoredigering:

- Kino[3]: DV-redigeringspakke til Linux. Fungerer til enkel klipping og sammesetting av klipp. Kan eksportere til MPEG2 for DVD.
- Kdenlive[4]: Ikkelineær videoredigeringpakke for KDE. Søtter redigering av DVvideo. Kan jobbe med uendelig mange spor (teoretisk).

Programvare til dvd-bygging (DVD Authoring):

- dvdauthor[5]: En pakke med enkle kommandolinjeverktøy for å bygge en DVD som fungerer i en DVDspiller. Meningen er at det skal være mulig å lage menyer, knapper, kapitler osv., men foreløpig er det kun mulig å multiplekse en mpegstrøm og bygge DVD-filstruktur.
- Polidori[6]: Grafisk brukergrensesnitt til dvdauthor. Planlegger å lage et verktøy tilsvarende iDVD. Ingen ting er ferdig enda. Versjon 0.1 er planlagt utgitt i Januar 2004, med ferdig integrasjon med dvdauthor og dvdrecord samt ogle til forhåndsvisning.

Uten at forfatteren har testet programvaren for å sjekke om den er stabil, ser Kino og kdenlive ut til å være programmer som kan fungere fint til enkel redigering av en hjemmevideo. Men til å lage en film virker det som om disse programmene ikke er avanserte nok. Kino har en veldig uvant måte å jobbe med klipp, den kan heller ikke ha mer enn ett spor av gangen. Kdenlive mangler støtte for effekter, men virker ellers mer avansert. Ingen av disse pakkene kan forventes å være like uttestede og stabile som Final Cut Pro eller tilsvarende.

Med dvdauthor kan det produseres en ferdig DVD som kan vises på en stasjonær DVDspiller. Det som mangler her er muligheten til å kunne lage menyer. Polidori lover støtte for dette i fremtiden, men det forutsetter at dvdauthor for støtte for det først.

Det som trengs i OpenSource verdenen er en kraftig, stabil og avansert pakke for videoredigering som samtidig er enkel å bruke. Når dette er klart finnes alt som trengs for å lage en DVD

• dvgrab til å kopiere fra DV-taper inn til uten menyer. Dette programmet må så knyttes opp til et program for å lage menyer slik at disse programmene samarbeider. Samarbeidet mellom Final Cut Pro og iDVD bør være et eksempel til etterfølgelse.

## Konklusjoner

Et av målene var å få med både den originale 17. mai versjonen på 18 minutter og 14 sekunder i tillegg til en utvidet versjon på DVDen. For å spare plass ble det bestemt å lage en story i stedet for å legge filmen to ganger på plata. Dette fungerte greit ved å lage kapittelmerker i Final Cut Pro og så å lage en story i DVD Studio Pro som hoppet mellom disse. GOP-størrelsen gjorde det umulig å få hoppene til å passe perfekt med lyden, og noen DVD-spillere bruker lang tid til å søke slik at det oppstår en tydelig pause.

DVD Studio Pro's manglende støtte for lyd på menyer med enkeltbilder førte til sløsing med lagringsplass til menyene. Det hadde vært ønskelig å bruke en liten logo til å markere hvilken knapp som var aktiv i stedet for å gjøre hele knappen lysere. Dette viste seg å være alt for vanskelig.

The Gimp er et glimrende verktøy som kan brukes til mye. Det eneste problemet med The Gimp er at de fleste programmer på Macintosh forventer Photoshop-filer. Heldigvis støtter de fleste også PNG og The Gimp 1.3 skal også støtte ˚a eksportere til Photoshop-format.

Prosjektets hjemmeside er her: http:// folk.uio.no/rf/fanejakta/

# Referanser

- [1] DVD Glossary. Web pages, http: //graphics.tech.uh.edu/Apple%20DVD% 20Presentation/DVDGlossary.doc.
- [2] The Gimp Homepage. Web pages, http: //www.gimp.org/.
- [3] Kino Homepage. Web pages, http://kino. schirmacher.de/.
- [4] Kdenlive Homepage. Web pages, http://www.uchian.pwp.blueyonder. co.uk/kdenlive.html.
- [5] Dvdauthor Homepage. Web pages, http: //dvdauthor.sourceforge.net/.
- [6] Polidori Homepage. Web pages, http:// polidori.sourceforge.net/.

# Bilder i medisinske anvendelser

Wolfgang Leister, Norsk Regnesentral

Datagrafikk innen medisin stiller andre krav til applikasjoner enn områder som filmanimasjoner eller visualiseringsteknikk. Diagnostiske bilder må være av en slik kvalitet at leger kan velge riktig behandling for sykdommer. Vi skal se nærmere på hvordan diagnostiske bilder behandles.

Datagrafikk brukes i mange anvendelser, deriblant innen diagnose i medisinske applikasjoner. Men om du tror at det bare er å bruke jpegog gif-bilder som puttes inn i en database, så må du tro om igjen. Når datagrafikk brukes i anvendelse, så er det ofte terminologi og annet fra applikasjonsområdet "medisin" som er mest synlig. Når man nærmer seg et nytt området der datagrafikk brukes, så er det mye man må tilegne seg, selv om man trodde at man var mester i datagrafikk ...

I et aktuelt prosjekt mellom Intervensjonssenteret på Rikshospitalet og Norsk Regnesentral skal vi overføre bildedata fra ultralydhjertediagnostikk mellom sykehus. Ved siden av de rent tekniske problemstillingene (bildekvalitet, overføringshastighet, mm.) må det tas hensyn til lover, regler, standarder og rutiner på et sykehus. Ofte brukes forslag til standarder som har blitt utviklet for andre områder eller for andre land med ulike forhold.

I medisinsk sammenheng brukes ofte røntgen-, tomografi-, og ultralyd-bilder, i noen tilfeller brukes også filmsekvenser. I hjertemedisin brukes sekvenser av ultralydbilder som tas opp med høyere billedfrekvens enn på vanlig TV. Diagnostiske bilder har ofte en høy oppløsning, og dermed et stort plassforbruk. Ved overføring av slike bilder mellom sykehus krever disse bildene dessuten høy båndbredde. Datamengder på flere hundre MB er ingen sjeldenhet for en undersøkelse av hjertet.

Det er ønskelig å komprimere diagnostiske bilder for å redusere behovet for lagringskapasitet og båndbredde. Medisinske bilder kan vanligvis bare komprimeres med metoder som ikke mister informasjon (som f.eks. JPEG-standarden tillater). Komprimeringsmetoder som forandrer innholdet kan muligens introdusere artefakter som i verste fall kan føre til feildiagnoser.

For lagring og overføring av medisinske bilder brukes såkalte PACS-systemer. PACS står for "Picture Archiving and Communication System". Bilder fra opptaksapparatet blir sendt til PACS systemet for lagring sammen med data for å identifisere opptaket. Via applikasjonspro-

grammer kan man ta ut bilder og se på innholdet. Dessuten er det mulig å overføre data mellom PACS-systemer. Fordi medisinske data er sensitive finnes det spesielle regler for håndteringen.

PACS baseres på DICOM-standarden, som ble utviklet av ACR (American College of Radiology) og NEMA (National Electrical Manufacturers Association) siden 1983. Standarden i versjon 3.0 er kompleks og består av 16 deler som beskriver bl.a. koding, lagring, kommunikasjon og sikkerhet. Det kan brukes bilder i råformat, JPEG og andre. Syntaksen tillater også å definere nye datatyper og innhold utover standarden. For å muliggjøre kommunikasjon mellom to PACS må begge sider kunne de- og enkode disse data. Hvilke formater som brukes blir forhandlet systemene seg imellom basert på profilene til kommunikasjonsdeltagerne. En oversikt over DICOM finnes på http: //medical.nema.org/dicom.

Medisinske bilder blir kodet i råformat (ingen kompresjon), JPEG (bruker DCT, discrete cosine transform), eller JPEG-LS (som ble utviklet i prosjektet LOCO-I ved HP, http:// www.hpl.hp.com/loco/). Koding av medisinske bilder med JPEG 2000 er under utprøving.

Programvare for håndtering av medisinske bilder finnes både som kommersiell programvare og programvare med åpen kildekode; et eksempel er Dicom toolkit (DCMTK). CDmedic cdmedicpacsweb.sourceforge.net er basert på en Knoppix-distribusjon og inkluderer medisinske applikasjoner og programvare for billedbehandling.

For administrasjon av pasient-data finnes det HIS (Hospital Information System) og RIS (Radiology Information System). Standardiseringen innen helsevesenet er ikke avsluttet, og valget står mellom flere forslag, deriblant HL7 og XML-baserte systemer.

Aktuell på forskningsfronten er programmer som bruker 3D-data. Dette ble også nevnt på årets Eurographics konferanse. NORSIGD Info kommer til å ta opp disse spennende applikasjonene i kommende utgaver.

# Hva er NORSIGD?

NORSIGD – Norsk samarbeid innen grafisk databehandling – ble stiftet 10. januar 1974. NORSIGD er en ikke-kommersiell forening med formål å fremme bruken av, øke interessen for, og øke kunnskapen om grafisk databehandling i Norge.

Foreningen er åpen for alle enkeltpersoner, bedrifter og institusjoner som har interesse for grafisk datbehandling. NORSIGD har per januar 2003 27 institusjons-, 37 personlige og 5 EG-medlemmer. Medlemskontingenten er 1.000 kr per år for institusjoner. Institusjonsmedlemmene er stemmeberettiget på foreningens årsmøte, og kan derigjennom påvirke bruken av foreningens midler.

Personlig medlemskap koster 250 kr per år. Personlige medlemmer får tilsendt medlemsbladet NORSIGD Info. Kontingenten er redusert til 150 kr ved samtidig medlemskap i vår europeiske samarbeidsorganisasjon Eurographics.

Alle medlemmer får tilsendt medlemsbladet NOR-SIGD Info 2-4 ganger per år. NORSIGD har tilrettelagt informasjon om foreningen på Internett på adressen http://www.norsigd.no. Der finnes det også informasjon om GPGS, samt tidligere utgaver av NORSIGD Info.

### Interesseområder

NORSIGD er et forum for alle som er opptatt av grafiske brukergrensesnitt og grafisk presentasjon, uavhengig av om basisen er The X window System, Microsoft Windows eller andre systemer. NORSIGD arrangerer møter og seminarer, formidler informasjon fra internasjonale fora og distribuerer fritt tilgjengelig programvare. I tillegg formidles kontakt mellom brukere og kommersielle programvareleverandører.

NORSIGD har lang tradisjon for å støtte opp om bruk av datagrafikk. Foreningen bidrar til spredning av informasjon ved å arrangere møter, seminarer og kurs for brukere og systemutviklere.

### GPGS

GPGS er en 2D- og 3D grafisk subrutinepakke. GPGS er maskin- og utstyrsuavhengig. Det vil si at et program utviklet for et operativsystem med f.eks. bruk av plotter, kan flyttes til en annen maskin hvor plotteren er erstattet av en grafisk skjerm uten endringer i de grafiske rutinekallene. Det er definert grensesnitt for bruk av GPGS fra FORTRAN og C.

Det finnes versjoner av GPGS for en rekke forskjellige maskinplattformer, fra stormaskiner til Unix arbeidsstasjoner og PC. GPGS har drivere for over femti forskjellige typer utsyr (plottere, skjermer o.l.). GPGS støtter mange grafikkstandarder slik som Postscript, HPGL/2 og CGM. GPGS er fortsatt under utvikling og støtter stadig nye standarder.

GPGS eies av NORSIGD, og leies ut til foreningens medlemmer.

### Eurographics

NORSIGD samarbeider med Eurographics. Personlige medlemmer i NORSIGD får 20 SFr rabatt på medlemskap i Eurographics, og vi formidler informasjon om aktuelle aktiviteter og arrangementer som avholdes i Eurographics-regi. Tilsvarende får Eurographics medlemmer kr 100 i rabatt på medlemskap i NORSIGD.

Eurographics ble grunnlagt i 1981 og har medlemmer over hele verden. Organisasjonen utgir et av verdens fremste fagtidsskrifter innen grafisk databehandling, Computer Graphics Forum. Forum sendes medlemmene annen hver måned. Eurographics konferansen arrangeres årlig med seminarer, utstilling, kurs og arbeidgrupper.

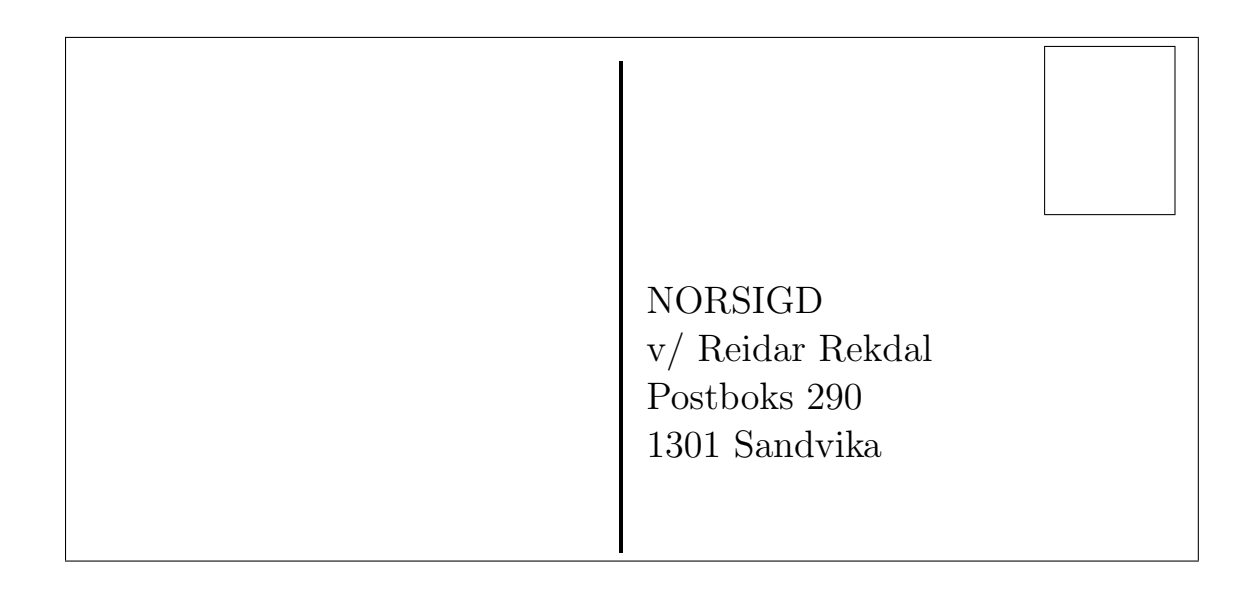

Returadresse: NORSIGD v/ Reidar Rekdal Postboks 290 1301 Sandvika

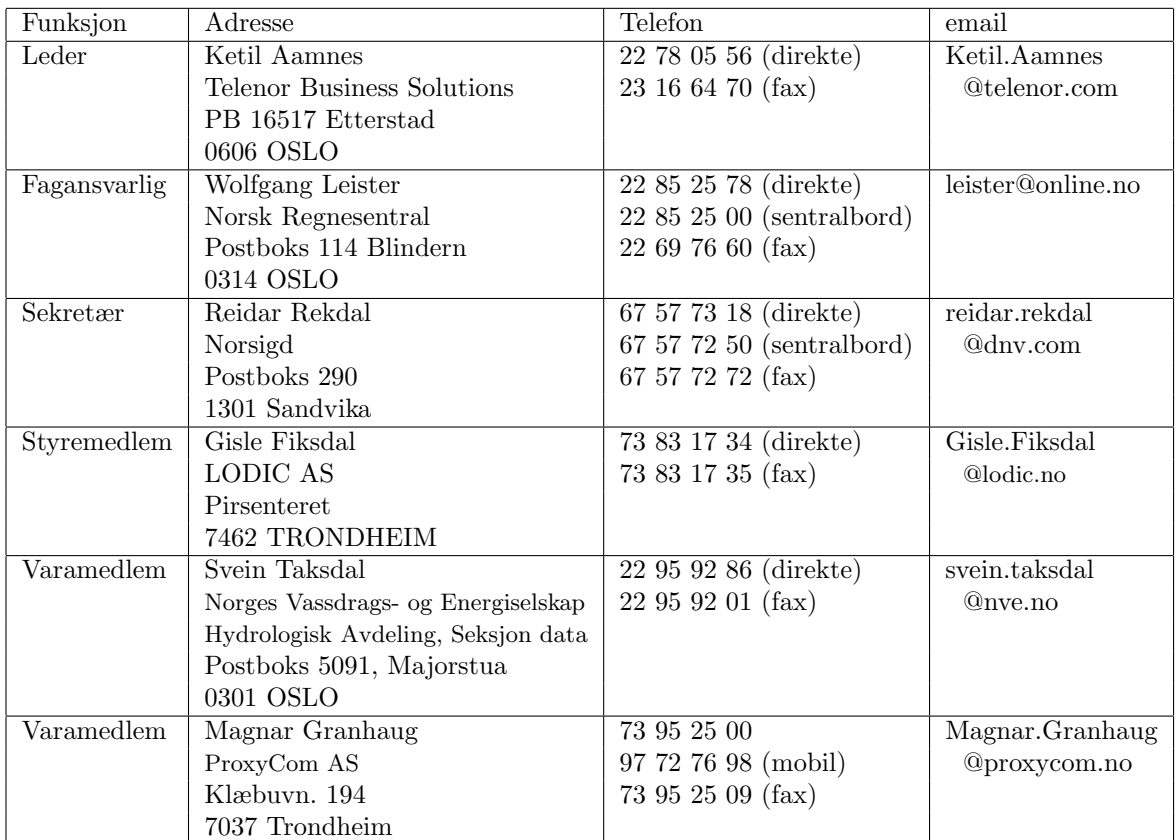

# Styret i NORSIGD 2003

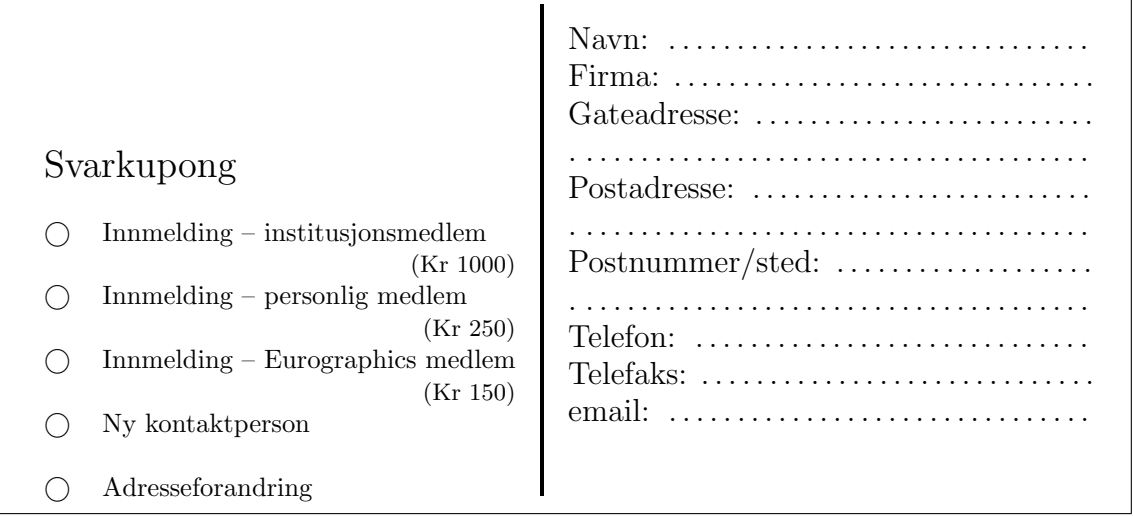